**Enrollment No: \_\_\_\_\_\_\_\_\_\_\_\_\_\_\_\_\_\_\_\_\_\_\_ Exam Seat No:\_\_\_\_\_\_\_\_\_\_\_\_\_\_\_\_\_\_\_\_\_\_\_**

## **C.U.SHAH UNIVERSITY Summer Examination-2020**

## **Subject Name : Computer Aided Drawing**

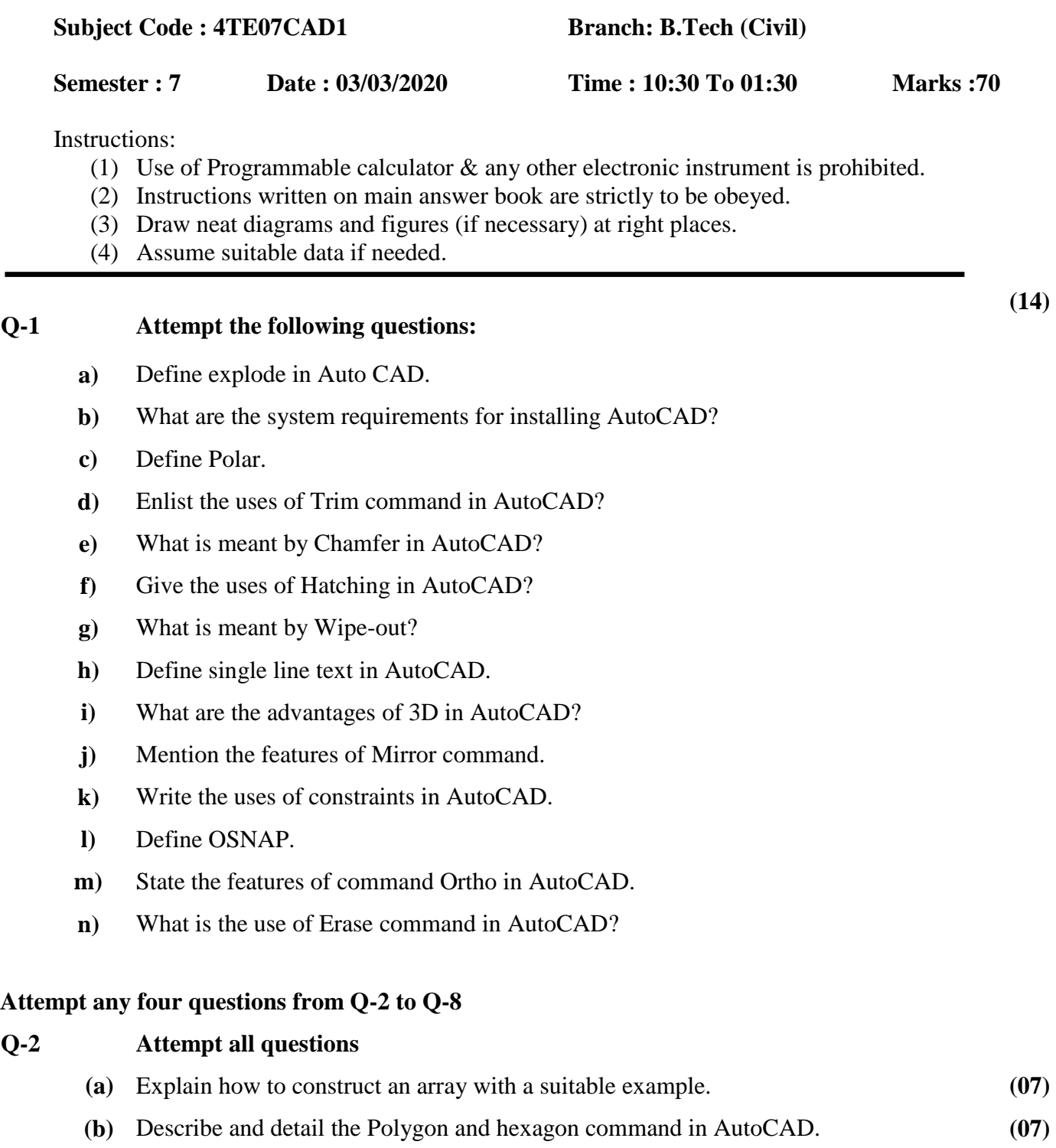

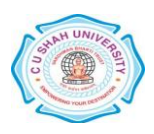

## **Q-3 Attempt all questions (a)** Mention the common shortcut command in AutoCAD with its description. **(07) (b)** Explain the command Gradient fill with its types with a suitable example. **(07) Q-4 Attempt all questions (a)** What are the uses of Model and Layout tabs in AutoCAD and explain with a neat example. **(07) (b)** Explain the different ways of drawing the ARC command. **(07) Q-5 Attempt all questions (a)** How to create a rectangle in AutoCAD 3D and 2D. Explain it with an example. **(07) (b)** Discuss the block command in detail and its uses in drawing. **(07) Q-6 Attempt all questions (a)** Describe the salient procedure to add a printer, create a page setup, and print layouts in AutoCAD. **(07) (b)** Explain how to apply Geometric constraints in AutoCAD with an example. **(07) Q-7 Attempt all questions (a)** Explain the Pan tool and how to use the Pan command with an illustration. **(07) (b)** Describe the different options of 2D solids and 3D faces in AutoCAD with suitable examples. **(07)**

## **Q-8 Attempt all questions**

- **(a)** Enumerate and create a command line for Mesh cylinder, Mesh pyramid and Mesh cone in 3D AutoCAD. **(07)**
- **(b)** Discuss the availability of 3D modeling in AutoCAD with its types and advantages. **(07)**

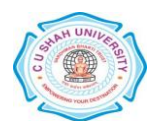